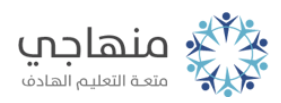

# إجابات أسئلة الدرس

Windowsالملفات والمجلدات ومستكشف ()

السؤال الأول:

ما الهدف من استخدام المجلدات لحفظ الملفات؟

تسهيل تنظيم الملفات.

#### السؤال الثاني:

ّ اختر من الصندوق الإجابة الصحيحة لكل من العبارات الآتية:

أ- بيانات مخزنة على وسائط تخزين تحتوي نصاً أو صورةً، وتختلف الأيقونات التي تمثلها باختلاف طريقة إنشائها، والهدف منها.

#### الملف.

المجلد.

ب- مكان على وسط التخزين توضع فيه الملفات المراد حفظها.

ج- برنامج يُستخدم في تنظيم الملفات والمجلدات داخل الحاسوب.

Windowsمستكشف ().

Windowsد- من أجزاء نافذة مستكشف ()، وتظهر فيه المجلدات الموجودة في الحاسوب بما فيه من مشغلات الأقراص.

شجرة المجلدات.

#### السؤال الثالث:

من خلال تطبيقاتك العملية، وبالاستعانة بالشكل الآتي، أجب عن الأسئلة التي تليه:

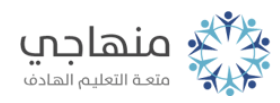

أ- اذكر خطوات الوصول إلى هذه النافذة.

- .1 انقر زر إبدأ. .2 اختر كافة البرامج، ومنها اختر البرامج الملحقة. .3 Windowsاختر مستكشف ().
	- ب- ما مكونات هذه النافذة.
	- .1 شجرة المجلدات. .2 نافذة المحتويات.

ج- اذكر أربعة من الأعمال التي يمكن تنفيذها باستخدام هذه النافذة.

- .1 إنشاء مجلد جديد.
- .2 إعادى تسمية ملف أو مجلد.
	- .3 حذف ملف أو مجلد.
	- .4 نسخ الملفات والمجلدات.
	- .5 نقل الملفات والمجلدات.
- .6 ترتيب الملفات والمجلدات.

### السؤال الرابع:

## أكمل الجدول:

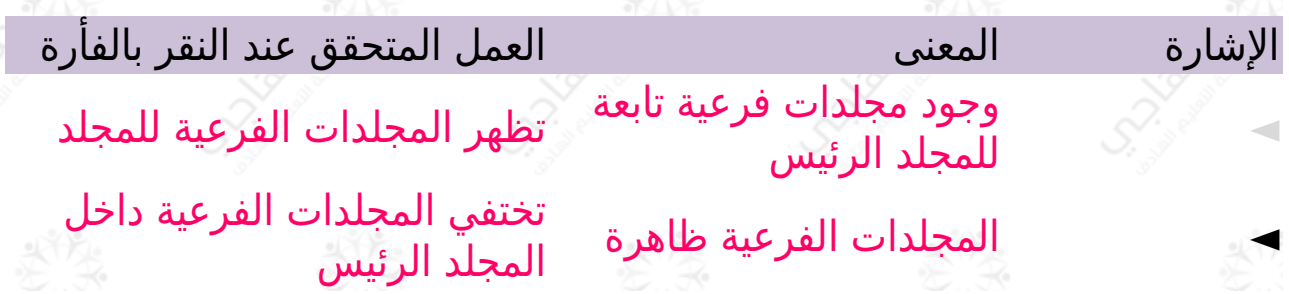

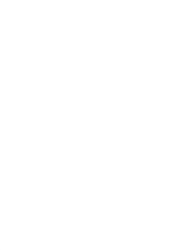

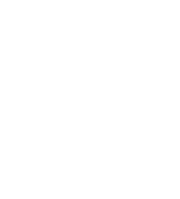

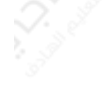